# **BIOS MCSDK 2.0**

# **Release Notes**

Applies to Product Release: 02.00.00.11 Publication Date: June 28, 2011

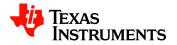

#### **Document License**

This work is licensed under the Creative Commons Attribution-NoDerivs 3.0 Unported License. To view a copy of this license, visit http://creativecommons.org/licenses/by-nd/3.0/ or send a letter to Creative Commons, 171 Second Street, Suite 300, San Francisco, California, 94105, USA.

Copyright (C) 2011 Texas Instruments Incorporated - <a href="http://www.ti.com">http://www.ti.com</a>

© Copyright 2011 Texas Instruments, Inc.
All Rights Reserved

# Contents

| 1 Overview                              | 1  |
|-----------------------------------------|----|
| 2 Licensing                             |    |
| 3 Documentation                         |    |
| 4 Device Support                        | 3  |
| 5 Technical Support and Product Updates |    |
| 6 IS NOT                                | 3  |
| 7 Installation                          | 3  |
| 8 Known Issues                          | 4  |
| 9 Releases                              | 4  |
| 9.1 Build 2.0.0.11                      | 4  |
| 9.2 Build 2.0.0.9                       |    |
| 9.3 Build 2.0.0.8                       | 9  |
| 9.4 Build 2.0.0.6                       | 10 |

# **BIOS MCSDK 2.00.00.11**

#### 1 Overview

This document is the Release Notes for **Release 2.0.0** of the Multicore Software Development Kit (MCSDK) for the BIOS operating system. This BIOS MCSDK software release gives developers the ability to evaluate the hardware and software capabilities of the evaluation platform and provide core software to rapidly develop a multi-core application.

### 2 Licensing

The tables below describe the primary license for the packages that make up the BIOS MCSDK. As shown in the *Releases* section below, some of these packages are delivered with the Code Composer Studio installer and some are delivered with the BIOS MCSDK installer.

IMPORTANT: There may be portions of these packages under other licenses and you should refer to the individual package Software Manifest (after installation) for complete and specific licensing.

#### **Target Content**

This is software that runs on the device. For the location, replace *<ver>* with the version that is part of the component name (e.g., 2.0.0.11, etc.).

| Package  | Primary<br>License | Manifest Location                                                                 |
|----------|--------------------|-----------------------------------------------------------------------------------|
| MCSDK    | BSD                | [as_installed]/mcsdk_< <i>ver</i> >/bios_mcsdk_swmanifest_<br>_< <i>ver</i> >/pdf |
| PDK 6678 | BSD                | [as_installed]/pdk_c6678_< <i>ver</i> >/pdk-c6678_swmanifest.pdf                  |
| PDK 6670 | BSD                | [as_installed]/pdk_c6670_< <i>ver</i> >/pdk-c6670_swmanifest.pdf                  |
| BIOS 6.0 | BSD                | [as_installed]/bios_< <i>ver&gt;</i> /sysbios_< <i>ver&gt;</i> _manifest.htm      |
| IPC      | BSD                | [as_installed]/ipc_< <i>ver</i> >/ipc_< <i>ver</i> >_manifest.html                |

| NDK               | BSD | [as_installed]/ndk_ <ver>/NDK_<ver>_Manifest.html</ver></ver>                   |
|-------------------|-----|---------------------------------------------------------------------------------|
| MATHLIB           | BSD | [as_installed]/,athlib_c66x_< <i>ver</i> >/docs/MATHLIB_Soft ware_Manifest.html |
| DSPLIB            | BSD | [as_installed]/dsplib_c66x_< <i>ver</i> >/docs/DSPLIB_Softw are_Manifest.html   |
| IMAGELIB          | BSD | [as_installed]/imglib_c66x_< <i>ver</i> >/docs/IMGLIB_Softw are_Manifest.html   |
| EDMA3             | BSD | [as_installed]/edma3_lld_< <i>ver</i> >/software-manifest.pdf                   |
| MCSA<br>Framework | BSD | [as_installed]/ccsv5/uia_< <i>ver</i> >/uia_< <i>ver</i> >_manifest.ht          |

#### **Host Tools**

These are development tools that run primarily on the development host. For the location, replace *<ver>>* with the version that is part of the component name (e.g., 2.0.0.11, etc.).

| Package                        | Primary<br>License | Manifest                                                                        |
|--------------------------------|--------------------|---------------------------------------------------------------------------------|
| MCSDK (flash and eeprom tools) | BSD                | [as_installed]/mcsdk_< <i>ver</i> >/bios_mcsdk_swma<br>nifest< <i>ver</i> >/pdf |
| CG XML                         | BSD                | [as_installed]/cg_xml/cg_xml_< <i>ver</i> >_Manifest.p df                       |
| XDC                            | EPL 1.0            | [as_installed]/xdctools_< <i>ver</i> >/docs/xdctools.ch m (see License section) |
| Code Composer<br>Studio 5      | Click Wrap         | N/A                                                                             |

#### 3 Documentation

- **EVM Quick Start Guide**: Provides information on hardware setup and running the demonstration application that is loaded on flash. This document is provided as part of the EVM kit.
- <u>BIOS MCSDK Getting Started Guide</u>: Provides information on installing the software from the two software packages (MCSDK, CCS), connect to the target EVM using JTAG, load pre-compiled libraries to the EVM, and run the application.
- <u>BIOS MCSDK Users Guide</u>: Provides detailed information regarding software elements and infrastructure to allow developers to start creating applications.
- Image Processing Demonstration Guide: Provides information on the image processing demo including software design, performance results, development concerns.

## 4 Device Support

The device and platform supported with the 2.0.0 release include:

- C6678: This release supports the Texas Instruments <u>TMS320C6678</u> high performance DSP. The EVM supported by the software is <u>TMDXEVM6678L</u>.
- C6670: This release supports the Texas Instruments <u>TMS320C6670</u> high performance DSP. The EVM supported by the software is <u>TMDXEVM6670L</u>.
- C6618: This release supports the Texas Instruments <u>TMS320TCl6618</u> high performance DSP. The EVM supported by the software is TMDXEVM6618LXE.

### 5 Technical Support and Product Updates

For technical discussions and issues, please visit

- C66x Multicore forum: <a href="http://e2e.ti.com/support/dsp/c6000\_multi-core\_dsps/f/639.aspx">http://e2e.ti.com/support/dsp/c6000\_multi-core\_dsps/f/639.aspx</a>
- BIOS Embedded Software forum: http://e2e.ti.com/support/embedded/f/355.aspx
- Embedded Processors wiki: http://processors.wiki.ti.com/index.php/Main Page

For product updates, please visit

 Multicore Software Development Kits: http://focus.ti.com/docs/toolsw/folders/print/bioslinuxmcsdk.html

The EVM comes with disks containing the MCSDK software and CCS. You can start with these or go to the MCSDK software download site listed above to check for the latest updates and version. The BIOS-MCSDK release download will also have pointers to applicable CCS and compiler release versions as well. Please review the release notes and software manifest before downloading and/or installing the software.

#### 6 IS NOT

- Support for BIOS5 or older releases
- Support for CCS 4.x or older releases
- DSP image format other than ELF (e.g., COFF)
- Security Accelerator LLD is not included in this package, but has been tested against SA LLD 1.0.1.4

#### 7 Installation

See the online BIOS MCSDK Getting Started Guide (link) for installation information.

# 8 Known Issues

The list of issues can be found online using this <u>link</u>.

# 9 Releases

## 9.1 Build 2.0.0.11

This is the production release of BIOS MCSDK 2.0.

| Component        | Version    | Installer |
|------------------|------------|-----------|
| NDK              | 2.20.04.26 | MCSDK     |
| IPC              | 1.22.05.27 | MCSDK     |
| EDMA3 LLD        | 2.11.02.04 | MCSDK     |
| SYS/BIOS         | 6.31.04.27 | CCS       |
| DSPLIB           | 3.0.0.8    | MCSDK     |
| MATHLIB          | 3.0.0.0    | MCSDK     |
| IMGLIB           | 3.0.1.0    | MCSDK     |
| MCSDK Tools      |            |           |
| BIN2CCS          | 1.0.0.0    | MCSDK     |
| IBL              | 1.0.0.6    | MCSDK     |
| EEPROM Writer    | 1.0.0.3    | MCSDK     |
| NAND Writer      | 1.0.0.3    | MCSDK     |
| NOR Writer       | 1.0.0.2    | MCSDK     |
| MCSA             | 1.0        | MCSDK     |
| POST             | 1.0.0.3    | MCSDK     |
| PDK-C6678        | 1.0.0.11   | MCSDK     |
| Platform Library | 2.0.0.7    | MCSDK     |
| NIMU Transport   | 1.0.0.4    | MCSDK     |
| CSL              | 1.0.0.12   | MCSDK     |
| PA LLD           | 1.1.0.10   | MCSDK     |
| CPPI LLD         | 1.0.0.16   | MCSDK     |
| QMSS LLD         | 1.0.0.17   | MCSDK     |
| PCIe LLD         | 1.0.0.2    | MCSDK     |
| SRIO LLD         | 1.0.0.14   | MCSDK     |
| TSIP LLD         | 1.0.0.4    | MCSDK     |
| HYPLINK LLD      | 1.0.0.4    | MCSDK     |
| PDK-C6670        | 1.0.0.11   | MCSDK     |
| Platform Library | 2.0.0.7    | MCSDK     |
| NIMU Transport   | 1.0.0.3    | MCSDK     |
| CSL              | 1.0.0.6    | MCSDK     |

| PA LLD                | 1.1.0.10        | MCSDK           |
|-----------------------|-----------------|-----------------|
| CPPI LLD              | 1.0.0.16        | MCSDK           |
| QMSS LLD              | 1.0.0.17        | MCSDK           |
| PCIe LLD              | 1.0.0.2         | MCSDK           |
| SRIO LLD              | 1.0.0.14        | MCSDK           |
| BCP LLD               | 1.0.0.7         | MCSDK           |
| FFTC LLD              | 1.0.0.14        | MCSDK           |
| TCP3D LLD             | 1.0.0.13        | MCSDK           |
| TCP3E LLD             | 1.0.0.10        | MCSDK           |
| Demos                 |                 |                 |
| HUA Demo              | 2.0.0.3         | MCSDK           |
| Image Processing Demo | 1.0.0.2         | MCSDK           |
| Other Tools           |                 |                 |
| CodeGen               | 7.2.1           | CCS             |
| CCS                   | 5.0.3.00028     | <u>download</u> |
| C6670/C6678 Simulator | 1.0.1           | CCS             |
| C6618 Simulator       | 0.4.0           | CCS             |
| XDCTools              | 3.20.08.88      | CCS             |
| CG_XML                | 2.30            | MCSDK           |
|                       | mingw-get-inst- |                 |
| minGW                 | 20110316        | <u>download</u> |

## New features:

- PCle Boot example added
- PCIe LLD added for C6670
- Image Processing Demo support for C6670
- IPC over SRIO & QMSS transports
- SRIO boot example

# Externally Tracked Issues Fixed:

| id            | Severity | State   | Headline                                                          | Found<br>In<br>Product | Found In<br>Release<br>Version | Affected<br>Targets |
|---------------|----------|---------|-------------------------------------------------------------------|------------------------|--------------------------------|---------------------|
| SDOCM00079225 | Major    | Planned | Simulator target does not work for NDK                            | BIOS-<br>MCSDK         | 02.00.00                       | C6678               |
| SDOCM00079505 | Major    | Planned | EDMA3 LLD: Can not build EDMA3 LLD examples                       | BIOS-<br>MCSDK         | 02.00.00                       | C6678               |
| SDOCM00079607 | Major    | Planned | HUA: EMAC switch statistics sometimes show inconsistent values    | BIOS-<br>MCSDK         | 02.00.00                       | C6678               |
| SDOCM00081144 | Major    | Planned | Image processing demo with MCSA integrated crashes after few runs | BIOS-<br>MCSDK         | 02.00.00                       | C6678               |

|               |       |         | Platform Library: platform_lib and platform_lib_test projects |       |          |     |
|---------------|-------|---------|---------------------------------------------------------------|-------|----------|-----|
|               |       |         | do not build for both                                         | BIOS- |          |     |
| SDOCM00081396 | Major | Planned | 6670/6678                                                     | MCSDK | 02.00.00 | N/A |

#### Other Issues Fixed:

- CSL PDK (C6670): PCIE project fails to compile due to undefined symbol CSL BootCfgGetPCIEPLLLock
- PDK (C6618 simulator): BCP example project for Big Endian and simulator hangs at second test
- PDK (C6670): BCP test and example projects for Big Endian fail all tests.
- C6670 EVM BE: TCP3E dblMgzTestProject Big Endian fails on EVM
- C6670 EVM BE: TCP3E\_exampleProject Big Endian fails on EVM
- There is no Readme for shmlpcBenchmark c6678 PDK
- Platform Library simulator target does not work for NDK
- getLibs() added for Platform Library and NIMU should be adopted by all MCSDK components
- Fixed issue preventing building EDMA3 LLD examples
- HUA: Occasionally Flash Page has nothing after the How It Works text
- makefile support for MCSDK components
- HUA Demo: Running the Transmit UDP benchmark multiple times crashes the system
- IBL need to support I2C boot from multiple device/images based on the dip swich setting
- NAND ecc bytes computation needs to be changed for BIOS MCSDK to align with Linux
- Provide makefiles for EEPROM/NAND/NOR writers
- ibl\src\make\ibl c661x\i2crom.map.pre defines clocks/plls incorrectly
- IBL PLL workaround is too slow for PCIe
- TCP3d/TCP3e LLD source files does not build using the external to PDK ED-MA3LLD driver provided by TI-India
- NIMU Rx pDataBuffers are not cached aligned
- Image processing demo: The edge slices are not cache aligned
- PDK (C66x): hypInk\_read\_ECCErrors\_reg() doesn't work. It accesses the wrong HW register.

#### 9.2 Build 2.0.0.9

This is a Beta-2 release.

| Component                | Version | Installer |
|--------------------------|---------|-----------|
| PDK-C6678                | 1.0.0.9 | MCSDK     |
| PDK-C6670                | 1.0.0.9 | MCSDK     |
| Platform Library (C6678) | 2.0.0.6 | MCSDK     |

| Platform Library (C6670)  | 2.0.0.2     | MCSDK           |
|---------------------------|-------------|-----------------|
| NDK                       | 2.20.03.24  | MCSDK           |
| IPC                       | 1.22.05.27  | MCSDK           |
| EDMA3 LLD                 | 2.11.1.2    | MCSDK           |
| SYS/BIOS                  | 6.31.04.27  | CCS             |
| DSPLIB                    | 3.0.0.7     | MCSDK           |
| IMGLIB                    | 3.0.1.0     | MCSDK           |
| MCSDK Tools               |             |                 |
| BIN2CCS                   | 1.0.0.0     | MCSDK           |
| IBL                       | 1.0.0.4     | MCSDK           |
| MAD                       | 1.0.0.0     | MCSDK           |
| EEPROM Writer             | 1.0.0.1     | MCSDK           |
| NAND Writer               | 1.0.0.1     | MCSDK           |
| NOR Writer                | 1.0.0.0     | MCSDK           |
| MCSA                      | 1.0         | MCSDK           |
| POST                      | 1.0.0.2     | MCSDK           |
| Demos                     |             |                 |
| HUA Demo                  | 2.0.0.2     | MCSDK           |
| Image Processing Demo     | 1.0.0.0     | MCSDK           |
| Other Tools               |             |                 |
| CodeGen                   | 7.2.0       | CCS             |
| CCS                       | 5.0.2.00006 | <u>download</u> |
| C66x Functional Simulator | 1.0.0       | CCS             |
| XDCTools                  | 3.20.08.88  | CCS             |
| CG_XML                    | 2.2         | <u>download</u> |
| Python                    | 2.7.1       | <u>download</u> |

## New features

- PCIe LLD added for C6678
- BCP, TCP3d,TCP3e and FFTC LLDs added for C6670
- Multicore System Analyzer (MCSA) support Issues fixed in this Release:

| id            | Severity | State   | Headline                                                                                           | Found<br>In<br>Product | Found<br>In Re-<br>lease<br>Version | Affected<br>Targets |
|---------------|----------|---------|----------------------------------------------------------------------------------------------------|------------------------|-------------------------------------|---------------------|
| SDOCM00079595 | Minor    | Planned | HUA: Going back to the<br>Main Flash Page after a<br>NOR Read or Write shows<br>the NAND selection | BIOS-<br>MCSDK         | 02.00.00                            | C6678               |
| SDOCM00079834 | Minor    | Planned | Import of LLD example projects gives warning and build fails unless a macros.ini is imported manu- | BIOS-<br>MCSDK         | 02.00.00                            | C6678               |

ally

#### Other bug fixes:

- Going back to the Main Flash Page after a NOR Read or Write Shows the NAND selection
- HUA project name should be changed from "hpdspua" to "hua" to align w/ collateral
- Import of LLD example projects gives warning and build fails unless a macros.ini is imported manually
- Installer sometimes has an error at the end of the installation stage
- Browsing the MCSDK help conent (UG and GSG) always crashes my Eclipse...
- On the information page the User switch 1/2 display "OFF" even though 1 is ON in static mode.
- Can not write HUA to NAND flash
- Text in browser after test is run appears chopped.
- RBL EMAC boot example and any necessary tools
- Eclipse plugin did not work after the new installer update
- DOC: Host boot utilities documentation in UG
- IBL build instruction/documentation confusion
- POST: Can not build Release build configuration for POST
- Platform Library: Need C6670-sim target support
- HUA: eeprom read causes application to crash on NY
- Boot example projects for 6670 are missing
- When written to NOR as bootable image on HUA failed to boot.
- HUA does not print debug messages on UART
- DOC: Need C6670 HW setup guide wiki page
- POST: Add ability to indicate SA-enabled device
- Nand writer on C6678 not working reliably...
- Many MCSDK examples don't work out of box
- Image processing demo should print messages in UART console

• HUA : Internal RAM test checks for valid core between 1<= core\_id < 6 instead of 1<= core\_id < 8.

## 9.3 Build 2.0.0.8

This is an update to Beta-1.

| Component                 | Version     | Installer |
|---------------------------|-------------|-----------|
| PDK-C6678                 | 1.0.0.8     | MCSDK     |
| PDK-C6670                 | 1.0.0.8     | MCSDK     |
| Platform Library (C6678)  | 2.0.0.5     | MCSDK     |
| Platform Library (C6670)  | 2.0.0.1     | MCSDK     |
| NDK                       | 2.20.03.24  | MCSDK     |
| IPC                       | 1.22.03.23  | CCS       |
| EDMA3 LLD                 | 2.11.1.2    | MCSDK     |
| SYS/BIOS                  | 6.31.04.27  | CCS       |
| DSPLIB                    | 3.0.0.5     | MCSDK     |
| IMGLIB                    | 3.0.0.5     | MCSDK     |
| MCSDK Tools               |             |           |
| BIN2CCS                   | 1.0.0.0     | MCSDK     |
| IBL                       | 1.0.0.2     | MCSDK     |
| MAD                       | 1.0.0.0     | MCSDK     |
| EEPROM Writer             | 1.0.0.0     | MCSDK     |
| NAND Writer               | 1.0.0.0     | MCSDK     |
| NOR Writer                | 1.0.0.0     | MCSDK     |
| POST                      | 1.0.0.2     | MCSDK     |
| Demos                     |             |           |
| HUA Demo                  | 2.0.0.1     | MCSDK     |
| Image Processing Demo     | 1.0.0.0     | MCSDK     |
| Other Tools               |             |           |
| CodeGen                   | 7.2.0       | CCS       |
| CCS                       | 5.0.2.00006 | download  |
| C66x Functional Simulator | 1.0.0       | CCS       |
| XDCTools                  | 3.20.08.88  | CCS       |
| CG_XML                    | 2.2         | download  |
| Python                    | 2.7.1       | download  |

#### New features

• C6670 EVM support added

Issues fixed in this Release

|               |          |         |                            |          | Found<br>In |          |
|---------------|----------|---------|----------------------------|----------|-------------|----------|
|               |          |         |                            | Found In | Release     | Affected |
| id            | Severity | State   | Headline                   | Product  | Version     | Targets  |
|               |          |         | On system reset,           |          |             |          |
|               |          |         | sometimes Ethernet         | BIOS-    |             |          |
| SDOCM00079340 | Major    | Planned | packets are not received   | MCSDK    | 02.00.00    | C6678    |
|               |          |         | Installer sometimes has an |          |             |          |
|               |          |         | error at the end of the    | BIOS-    |             |          |
| SDOCM00079839 | Minor    | Planned | installation stage         | MCSDK    | 02.00.00    | C6678    |
|               |          |         | DOC: BIOS MCSDK release    |          |             |          |
|               |          |         | notes link in Eclipse is   | BIOS-    |             |          |
| SDOCM00079937 | Minor    | Planned | broken                     | MCSDK    | 02.00.00    | C6678    |
|               |          |         | Automatic software         |          |             |          |
|               |          |         | update via Eclipse does    |          |             |          |
|               |          |         | not work after updating    | BIOS-    |             |          |
| SDOCM00080174 | Critical | Planned | installer to beta1a        | MCSDK    | 02.00.00    | C6678    |

## Other bug fixes:

- In Eclipse help the release note link for MCSDK is broken
- POST does not display FPGA version
- PLATFORM LIB: platform\_lib\_lite needs some documentation on intent/purpose
- PDK LLD UserGuide: Documnet the LLD user guide information in wiki Userguide

#### 9.4 Build 2.0.0.6

This is the Beta-1 release of BIOS MCSDK 2.0.

| Component                | Version    | Installer |  |
|--------------------------|------------|-----------|--|
| PDK-C6678                | 1.0.0.6    | MCSDK     |  |
| PDK-C6670                | 1.0.0.6    | MCSDK     |  |
| Platform Library (C6678) | 2.0.0.5    | MCSDK     |  |
| NDK                      | 2.20.03.24 | MCSDK     |  |
| IPC                      | 1.22.03.23 | CCS       |  |
| EDMA3 LLD                | 2.11.1.2   | MCSDK     |  |
| SYS/BIOS                 | 6.31.04.27 | CCS       |  |
| DSPLIB                   | 3.0.0.5    | MCSDK     |  |
| IMGLIB                   | 3.0.0.5    | MCSDK     |  |
| MCSDK Tools              |            |           |  |
| BIN2CCS                  | 1.0.0.0    | MCSDK     |  |
| IBL                      | 1.0.0.1    | MCSDK     |  |
| MAD                      | 1.0.0.0    | MCSDK     |  |
| EEPROM Writer            | 1.0.0.0    | MCSDK     |  |

| 1.0.0.0     | MCSDK                                                                                   |  |
|-------------|-----------------------------------------------------------------------------------------|--|
| 1.0.0.0     | MCSDK                                                                                   |  |
| 1.0.0.0     | MCSDK                                                                                   |  |
|             |                                                                                         |  |
| 2.0.0.1     | MCSDK                                                                                   |  |
| 1.0.0.0     | MCSDK                                                                                   |  |
|             |                                                                                         |  |
| 7.2.0       | CCS                                                                                     |  |
|             | downloa                                                                                 |  |
| 5.0.2.00006 | <u>d</u>                                                                                |  |
| 1.0.0       | CCS                                                                                     |  |
| 3.20.08.88  | CCS                                                                                     |  |
|             | downloa                                                                                 |  |
| 2.2         | <u>d</u>                                                                                |  |
|             | downloa                                                                                 |  |
| 2.7.1       | <u>d</u>                                                                                |  |
|             | 1.0.0.0<br>1.0.0.0<br>2.0.0.1<br>1.0.0.0<br>7.2.0<br>5.0.2.00006<br>1.0.0<br>3.20.08.88 |  |

# New features

- Initial Multicore SDK for KeyStone devices
- C6678 EVM support
- C6678/C6670 simulator support

# Issues fixed in this Release

• None (this is the first release)